# **POLÍTICA EDITORIAL Y CRITERIOS PARA LA PRESENTACIÓN DE ARTÍCULOS**

La Revista UIS Humanidades es una publicación semestral de carácter científico de la Facultad de Ciencias Humanas de la Universidad Industrial de Santander, dedicada a la divulgación de reflexiones, revisiones, investigaciones e innovaciones científicas en artículos originales e inéditos, realizados desde diversas disciplinas de las Ciencias Sociales y Humanas. Es un medio de difusión que propicia el debate, desde una perspectiva crítica y plural, en torno a temáticas y problemas políticos, sociales, económicos, culturales, ambientales y educativos de importancia local, nacional e internacional.

En UIS Humanidades se reciben artículos de investigación e innovación científica con las siguientes características:

- 1. El documento debe presentar contenido científico, tecnológico o académico, como resultado de procesos de investigación.
- 2. Al presentar el artículo o escrito a la Revista, se entiende que el trabajo es inédito cuando no ha sido publicado o presentado a otra revista o medio de divulgación impreso o digital.
- 3. Cada escrito recibido está supeditado a la revisión del mismo por parte del Comité Editorial, a la evaluación por pares académicos y a las modificaciones que se requieran para adaptar el documento a los criterios de publicación.
- 4. Los autores de los textos deben incluir en la primera página del texto, una nota con sus datos biográficos que

contenga su nombre completo, filiación institucional actual, ciudad, país, estudios realizados (grado alcanzado e institución), dirección electrónica y postal. Los agradecimientos también van en la primera página y deben incluirse como una nota a pie de página, utilizando un asterisco (\*). La dirección de correo electrónico de los autores se empleará para dar a conocer los conceptos emitidos por los árbitros sobre los artículos y la corrección de pruebas.

- 5. Los textos deberán contener un resumen en español y en inglés (máximo 200 palabras), "los cuales incluirán los objetivos principales de la investigación, alcance, metodología empleada, y principales resultados y conclusiones. Deben ser claros, coherentes y sucintos […]" (Colciencias, 2013, p. 10). Después del resumen se debe escribir máximo 10 palabras clave.
- 6. Los artículos deben elaborarse en un procesador de palabras compatible con Word y guardados en formato RTF. El texto estará digitado en hoja tamaño carta, los márgenes serán de 3 cms, con letra Times New Roman, tamaño 12 y a espacio de interlineado sencillo, su extensión debe ser de 15 a 20 páginas (incluida las referencias bibliográficas y anexos, si los hay).
- 7. Los artículos o escritos deben tener claro el título y su subtítulo (en caso de que exista). El título denomina el trabajo y no debe sobrepasar las 12 palabras, se ubicará en el centro de la

página e irá en mayúscula fija, sin punto al final y sin numeración. Se debe incluir el título en inglés. Los títulos y subtítulos en que se estructure el artículo irán en números arábigos. Los títulos de primer nivel irán en letra mayúsculas, los de segundo y tercer nivel van en letra minúscula, excepto la primera letra. Tanto títulos como subtítulos irán en negrilla y sin letra cursiva. No se deben incluir símbolos para separar partes del texto.

8. Las citas textuales cortas, que van desde una palabra hasta 40, se resaltan entre comillas y seguidamente irá la fuente bibliográfica de donde se tomó el término o frase, siguiendo para ello el esquema que se presenta más adelante. Las citas textuales extensas, que ocupan más de 40 palabras, se presentan comenzando en otra línea y dejando cinco espacios del margen izquierdo, con un interlineado sencillo, no van entre comillas, ni en cursiva y el tamaño de la letra es de 11 puntos. Al final de la cita irá la fuente bibliográfica. El esquema que se debe seguir para realizar la respectiva referencia bibliográfica dentro del texto, incluye entre paréntesis el Apellido del Autor, año, p. (cuando sea una página) o pp. (en caso de dos o más páginas), Ejemplo: (Carrizosa, 1996, p. 56). Si se incorpora en el párrafo el apellido del autor, entonces se omite del paréntesis y se deja igual el resto de elementos. Ejemplo: De acuerdo con Carrizosa (1996, p. 56)…Cuando la cita es indirecta, es decir, cuando se menciona la idea del autor, pero no de forma textual, no se pone la página de la referencia, Ejemplo: (Carrizosa, 1996). Para citarvarios autores (hasta 6), se escriben los apellidos de todos los autores la primera vez que se citen en el texto, en las posteriores citas se utiliza el apellido del primero seguido de et al. (y otros). Cuando un autor tiene más de una publicación en el mismo año, se acompaña el año de publicación con una letra minúscula, Ejemplo: (Carrizosa, 1996a, 1996b). En el artículo no se emplearán los recursos ibid, ibídem, op. cit., etc.; cuando se requiera repetir una fuente, es necesario volver a señalar entre paréntesis el autor, año y la página de la obra referenciada. Cuando sea necesario citar los nombres de autores institucionales, se usan completos la primera vez que se citan, seguido de su sigla y el año de publicación. En citas posteriores solo se usa la sigla y el año. Por ejemplo: (Organización Mundial de la Salud (OMS), 2008). Cita subsiguiente: (OMS, 2008).

- 9. Las notas aclaratorias, descriptivas o de explicación adicional deben ir a pie de página y en números arábigos, sirven para complementar información relevante dentro del texto. No son notas bibliográficas, a excepción de aquellas que se requieran en el escrito, tales como citas de sentencias judiciales o citas de periódico.
- 10. Todas las citas dentro del artículo, que corresponden a las fuentes bibliográficas, deben aparecer al final del mismo bajo el título de Referencias Bibliográficas. No se debe incluir bibliografía que no ha sido mencionada en el escrito. Se debe hacer un listado de todas las referencias citadas, ordenadas alfabéticamente, siguiendo los siguientes parámetros:

#### **Libros**

Apellido, la inicial o iniciales del nombre del autor. (Año de publicación entre paréntesis). *Título del libro en letra cursiva*. Ciudad: Editorial.

Ejemplo: Giddens, A. (1998). *La Constitución de la sociedad: bases para la teoría de la estructuración*. Buenos Aires: Amorrortu.

#### **Capítulos de libros**

Apellido del autor o autores, la inicial o iniciales del nombre. (Año de publicación entre paréntesis). Título del capítulo en letra en normal. "En" inicial (es) nombre y apellido de cada editor (Ed. o Eds. entre paréntesis), *título del libro en letra cursiva*  (páginas del libro en las que aparece el capítulo, se abrevia pp. para páginas y p. para una página, separadas por guión cuando es más de una página). Ciudad: Editorial.

#### *Un autor*:

Ejemplo: Maturana, H. (1997). Fundamentos biológicos de la democracia. En C. Pizarro y E. Palma (Eds.), *Niñez y democracia* (pp. 43-63). Santafé de Bogotá: Ariel-UNICEF.

#### *Dos a seis autores*:

Ejemplo: Hincapié, D., Pérez, J. y Trujillo, M. (2013). El intelectual en prisión. En Luis Mallorca y Armando Muñoz (Eds.), *Tres escritores en prisión* (pp. 9-75). Salamanca: Publicaciones SS.

#### **Artículo de revista**

Apellido, la inicial o iniciales del nombre del autor. (Año de publicación entre paréntesis). Título del artículo en letra normal. *Nombre de la revista en letra cursiva, volumen en número arábigo y en cursiva* (número entre paréntesis), número de la página donde empieza el artículo – número de la página donde termina el artículo.

Ejemplo: Moctezuma, M. (2002). Los migrantes mexicanos en los Estados

Unidos y la inversión productiva en México. *Migración internacional*, *1*, 149-162.

*Dos a seis autores:*

Se listan todos los autores separados por coma y en el último se escribe "y".

Ejemplo: Salazar, Y., Antolínez, M., y Beld, G. (2013). La Educación. *Revista Humanidades*, *40*(2), 57-73.

#### **Artículo de revista electrónica**

Si es un artículo que es un duplicado de una versión impresa en una revista, se utiliza el mismo formato para artículo de revista, poniendo entre paréntesis cuadrados [Versión electrónica] después del título del artículo:

Ejemplo: Moctezuma, M. (2002). Los migrantes mexicanos en los Estados Unidos y la inversión productiva en México [Versión electrónica]. *Migración internacional*, I, 149-162.

*Si el artículo está publicado en una revista electrónica*:

Ejemplo: Polanco, J. (2009). Compensaciones económicas ante conflictos de uso del suelo. *Cuadernos de Economía*, 28, (50), 279-316. Recuperado de http://www.fce.unal.edu. co/media/files/documentos/Cuadernos/50/ v28n50\_polanco\_2009.pdf.

## **Artículo de periódico**

Apellido, inicial o iniciales. (Fecha entre paréntesis). Título del artículo. *Nombre del periódico en cursiva*, páginas en las que está impreso dicho artículo.

Ejemplo: Castañeda, C. (1975). La censura en la televisión. *El Universal*, pp. 23-24.

En caso de que el artículo no cuente con el nombre del autor se pondrá: Título

del artículo. (Fecha en la que aparece publicado, entre paréntesis). *Nombre del periódico en cursiva*, página.

Ejemplo: Las Ciencias Humanas. (14 de enero de 1996). *El Globo*, p. 14.

#### **Artículo de periódico electrónico**

Si el texto se encuentra en versión digital, se utiliza el mismo formato para el artículo de periódico, pero se agrega al final la dirección URL en la que encontró tal artículo.

Ejemplos: Castañeda, C. (1975). La censura en la televisión. *El Universal*, pp. 23-24. Recuperado de http://www.Eluniversalll. com/.

Las Ciencias Humanas. (14 de enero de 1996). *El Globo*, p. 14. Recuperado de http://www.ElGlobojhj.com/.

#### **Simposio o conferencia**

Apellido, inicial o iniciales del nombre del autor. (Año de publicación entre paréntesis).Título de la ponencia. Inicial o iniciales del nombre del presidente del congreso y Apellido (presidencia entre paréntesis). *Título del simposio o conferencia en cursiva*. Simposio llevado a cabo en Nombre de la organización o del congreso, lugar donde se realizó.

Ejemplos: Castañeda, E., Manrique, R., y Güisa, J. (1993). Cultura desdeAmérica. A. Montes (presidencia). *Primer simposio internacional de cultura.* Simposio llevado a cabo en VIII Congreso de Antropología en Colombia, Bogotá.

Lind, H., & Nunrd, C. (1989). Personalidades y problemas clínicos en la educación*.*J. Jiménez (presidencia).*La educación y la salud*. Simposio llevado a cabo en el XVI Congreso de Educación, Colombia.

### **Cinta cinematográfica**

Apellido, inicial o iniciales del productor (productores entre paréntesis) y Apellido, inicial o iniciales del director (director entre paréntesis). (Año de estreno de la película entre paréntesis). *Título de la película en su idioma original y en cursiva* [Cinta cinematográfica entre corchetes]. País en el que se estrenó la película: Nombre de la productora.

Ejemplo: Cristaldi, F. (productor) y Tornatore, G. (director). (1988). *Nuovo Cinema Paradiso* [Cinta cinematográfica]. Italia: TF1 Films Production.

11. Todas las ilustraciones (tablas, cuadros, figuras) que forman parte del artículo o escrito se deben colocar en la misma página en la que se mencionan. El nombre de la ilustración se debe escribir en la parte superior y al centro de la figura, para la numeración de la misma se debe usar números arábigos en orden consecutivo a lo largo del texto. El título va después de la palabra respectiva (Tabla, Cuadro o Figura), debe ser breve y dar idea del contenido. Ejemplo: Cuadro 2. Valores máximos y mínimos del ingreso mensual por hogar en Colombia durante el 2006.

Para todas las ilustraciones se debe incluir el título y la fuente. Las fotografías deben estar insertas en el documento y adicionalmente adjuntar una carpeta con las fotografías del artículo en formato de archivo JPG con buena resolución.

- 12. Cada uno de los documentos postulados para publicación se someten a un proceso de revisión por pares académicos expertos en el tema del trabajo, designados por el Comité editorial, quienes realizarán la evaluación sin conocer la identidad del autor. El resultado de la evaluación puede tener como concepto las siguientes modalidades:
	- a) Aprobado
	- b) Aprobado con modificaciones
	- c) No aprobado
- 13. Los autores y coautores de los artículos aceptados deben enviar una carta donde autorizan la publicación de su artículo en medio impreso, digital y en plataforma electrónica. El contenido de los artículos publicados en la Revista es responsabilidad exclusiva de los autores.
- 14. En caso de que el escrito sea aprobado con modificaciones, se le devolverá el concepto al autor o autores, quienes harán las correcciones necesarias y nuevamente lo enviarán a la Revista en un plazo máximo de 15 días. Una vez los artículos han sido aprobados para su publicación, se enviará a los autores las pruebas para su corrección de estilo final. Cuando la revista salga a circulación, los autores recibirán dos ejemplares del número en el que participaron.
- 15. Los autores interesados en postular sus trabajos deberán hacerlo enviando su texto al correo electrónico: revistahumanidadesuis@gmail.com

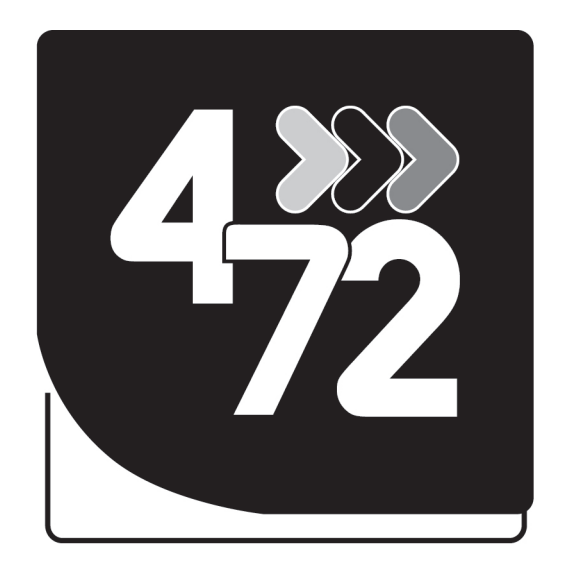

# Entregando lo mejor de<br>los colombianos